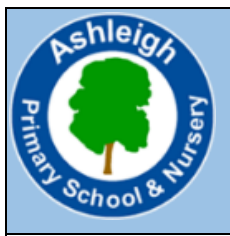

# **Computing (Information Technology) – Year 4** *How are films made?*

# **Big Idea:**

Videos, writing and pictures can be added into apps and edited once in them to create videos.

### **What should I already know?**

- How search engines work, how to use them and take information from them safely.
- What keyword searching is and how to select keywords to produce the best search results.
- What an E-Book is and how it can be used to present information.

# **What will I know by the end of this unit?**

- How to add video and voice recordings onto an app.
- How to cut and trim videos.

#### **iMovie:**

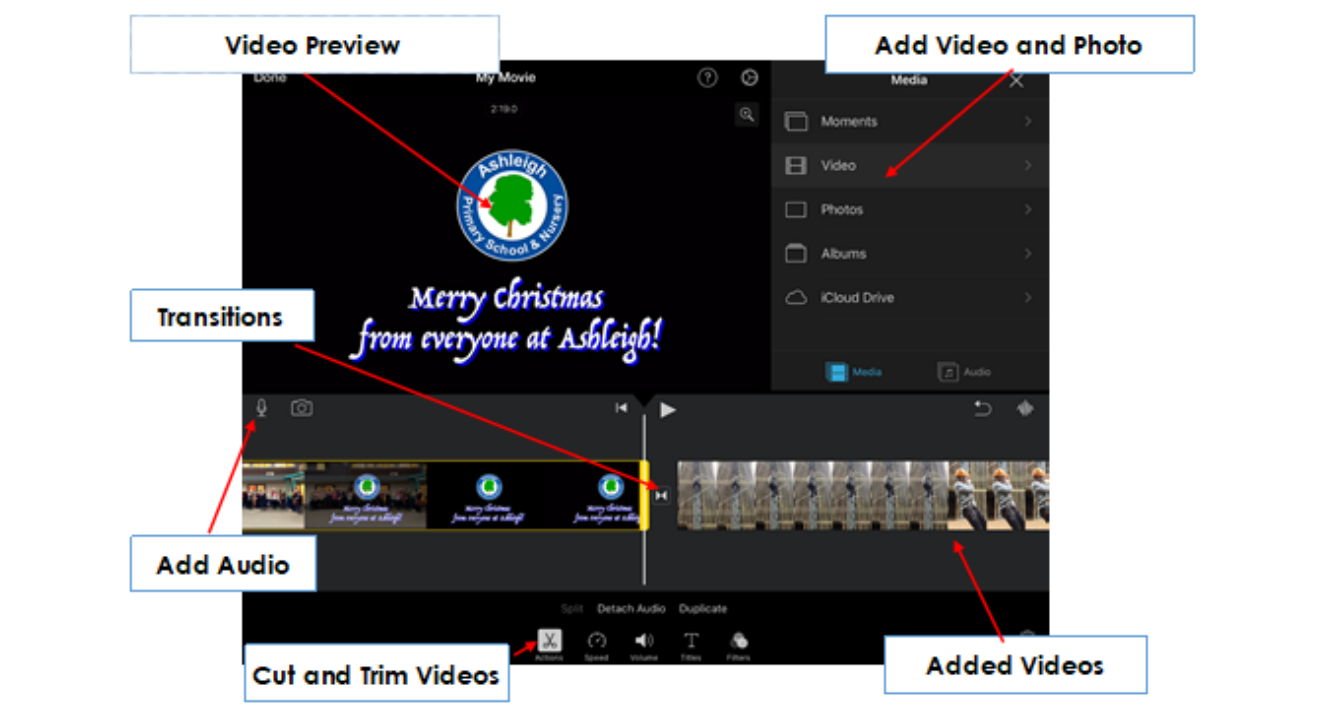

# **Key vocabulary:**

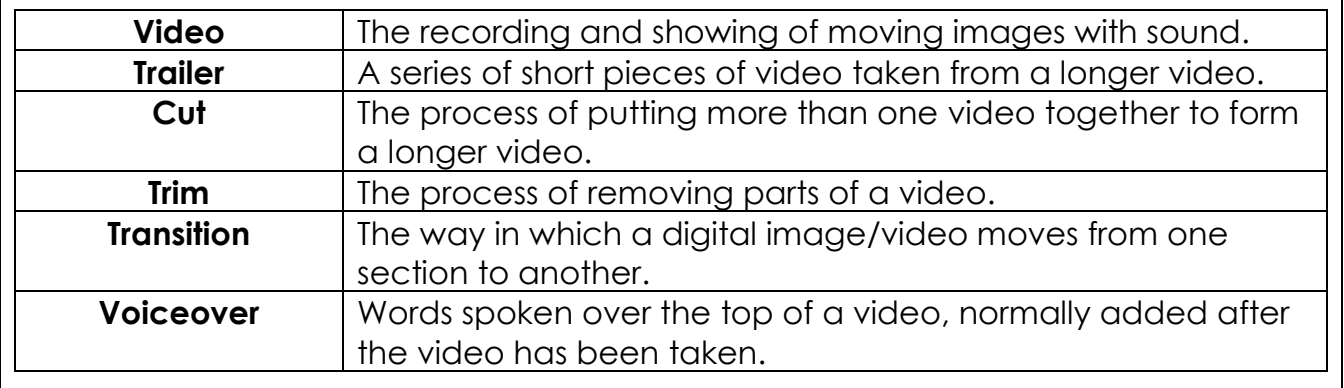